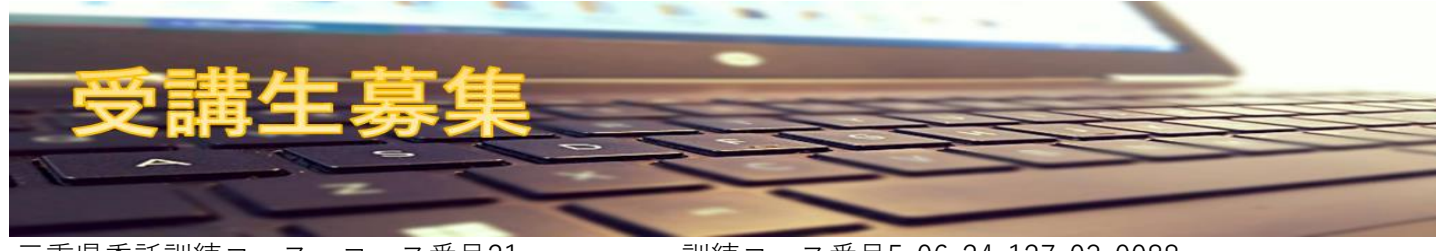

三重県委託訓練コース コース番号21 訓練コース番号5-06-24-127-03-0088

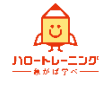

# 即戦力を磨く! パソコンオフィスワーク科

**訓練期間 令和6年9月10日(火)~ 令和6年12月9日(月)** 【3箇月】 訓練時間 9:30~16:10

**受講の流れ**

**募集定員 15名**(最少実施人数7名) ‣応募状況により、受講できない場合があ りますので予めご了承ください。 ‣応募締め切り時点(令和6年8月16日)で応 募が最小実施人数に達していない場合、訓 練中止になることがありますので予めご了 承ください。

#### **募集対象者**

▶公共職業安定所に求職申込みをされてい る方で、訓練受講にあたっては公共職業安 定所長の受講指示、受講推薦又は支援指示 を受けることができる方。

#### **費用等 受講料は無料!**

‣ただし、①テキスト等個人の所有にな るものは実費約15,000円程度が必要です。 ②各資格取得の検定受験料が別途必要に なります。

#### **能力開発説明会**

受講希望の方は、事前に公共職業安定所で受 講申込みの手続きを行い、交付された「能力 開発説明会参加申込書の写し」を持参のうえ、 **いずれか**の能力開発説明会(選考試験)に必 ず参加してください。

## **職業能力開発説明会**

#### **(選考試験)**

第1回目 **令和6年8月 5日(月)** 第2回目 **令和6年8月20日(火)** 開始時間 **13:30** 会場 **鈴鹿オフィスワーク**

#### **医療福祉専門学校 南館**

当日は調査票の記入、個人面談及び職業適性 検査を実施します。いずれも所要時間が約2時 間30分程度の予定ですが、当日の応募者数に より若干の時間前後があります。

‣公共職業安定所で交付された「能力開発説 明会申込書の写し」を持参してください。

- ‣ハローワーク受付票を持参してください。 ‣雇用保険受給対象の方は、雇用保険受給
- 資格者証を持参ください。
- ‣筆記用具(ボールペン、鉛筆)を持参して ください。
- ‣眼鏡等必要な方は、各自でご準備ください。 ‣受講申し込み結果については、

令和6年8月23日までに発送の予定です。 ‣入校予定になられた方は、令和6年9月4日 (10:30開始2時間程度)に訓練場所にて実

施の入校手続きに参加していただきます。

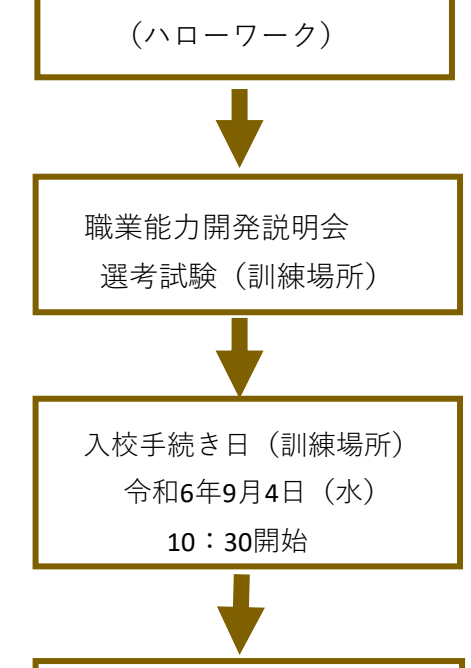

相談・受講申し込み

入校日 9月10日 (職業訓練開始)

### **《会場所在地》**

〒513-0826 鈴鹿市住吉2丁目24-9 ☎:059-370-0311 FAX:059-370-0312 **鈴鹿オフィスワーク医療福祉専門学校 南館**

駐車場 南館東交差点角

#### **《交通手段》**

**津方面** (近鉄電車)白子駅下車~ (三交バス)平田町駅行~東住吉まで **四日市方面**(近鉄電車)平田町駅下車~ (三交バス)白子駅西行~西住吉まで

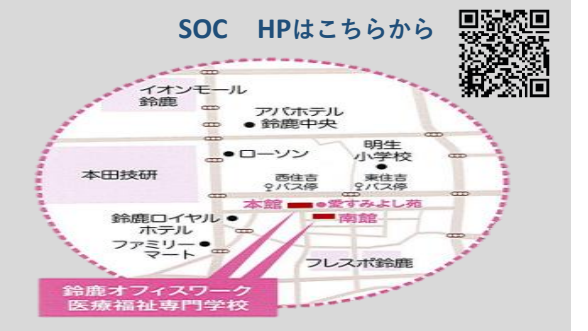

## **《問合せ先》**

三重県立津高等技術学校 〒514-0817 津市高茶屋小森町1176-2 TEL:059-234-7758 FAX:059-234-3668 ※訓練内容の詳細については、直接訓練場所にお問い合わせください。

# 委託訓練カリキュラム

対象レベル初級・中級・上級 訓練定員 15名 訓練実施施設名 鈴鹿オフィスワーク医療福祉専門学校

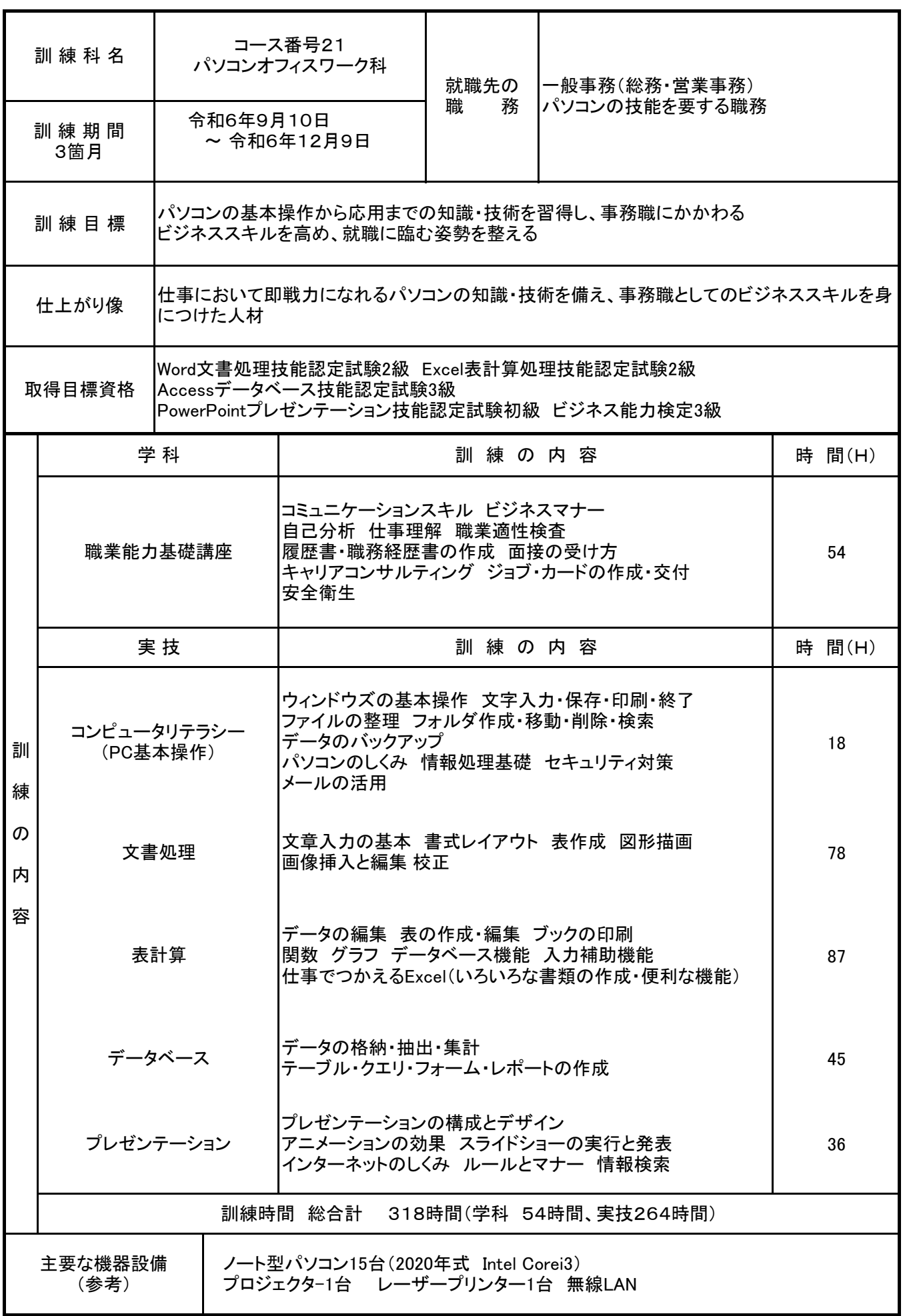